# **Comment remplir l'aide pour la déclaration de revenus des PAMC sur le site de l'Angiil ?**

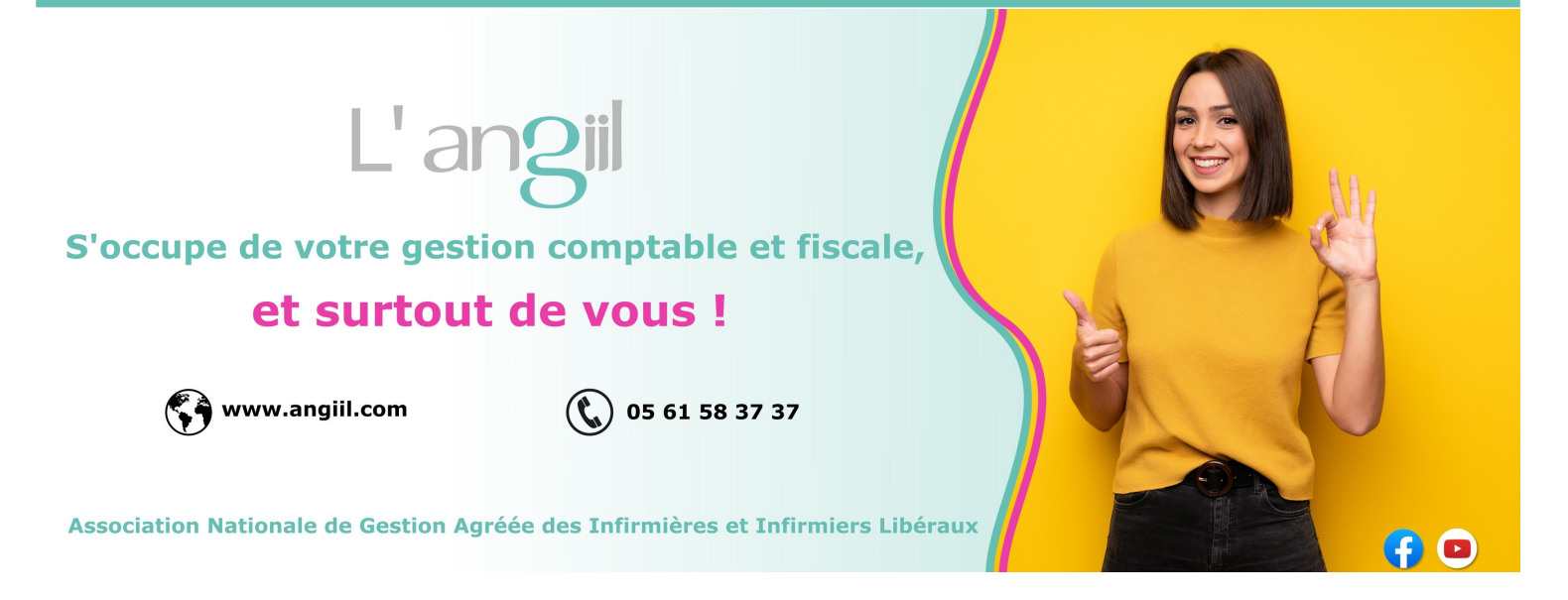

**Cliquer sur le bouton dans la partie « Déclaration DS PAMC »**

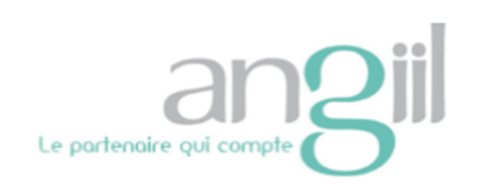

**Déconne** Ce que l'OGA me propose **Informations** Ce que je transmets vers l'OGA **Contact** Page d'accueil

#### Optez pour la sécurité fiscale **Déclaration DS PAMC** Patienter quelques instants le temps du chargement. L'Examen de Conformité Fiscale est un dispositif préventif annuel Version revenus 2022, mis à jour 2023 consistant à contrôler 10 pistes d'audit usuelles. L'ECF vérifie le bon respect des règles fiscales. par l'angil **Transfert de documents** Accès à l'Examen de Conformité Fiscale. Afin de nous transférer Documents vos documents annuels Plus d'info... Plus d'informations sur ce lien

## Détail des honoraires et gains divers

### Les honoraires de soins

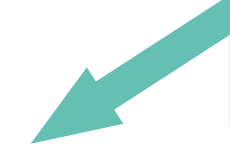

### **Choisissez votre statut**

#### Votre statut

Situation au 1er janvier ou à la date de début d'activité

● Vous êtes titulaire

○ Vous êtes remplaçant

#### Vos recettes et gains divers en détail (à compléter)

Dans cette partie, veillez à détailler vos honoraires et gains divers selon leur nature exacte.

Honoraires recus de la CPAM et des mutuelles

Honoraires rétrocédés perçus

Rétribution en lien avec l'épidémie de la COVID19 pour des campagnes  $\mathbf{f}$ de dépistage, des vaccinations ou en renfort des équipe soignantes dans les Ehpad

Honoraires autres activités (dialyses, laboratoires, ostéopathie, sophrologie...)

Honoraires réalisés dans des structures de soins (SIAD, HAD...)

Honoraires rétrocédés versés (à déduire)

(conventionnés) (conventionnés) (conventionnés) (non conventionnés) (réalisés en structure de soins)

Concernant les « rétributions en lien avec l'épidémie... », l'ANGIIL considère qu'il s'agit d'activité conventionnée

## **Détail des honoraires et gains divers -** Suite...

### **Les gains divers**

Indemnités journalières perçues d'une prévoyance Madelin

Indemnités de formation

Rémunération forfaitaire versée par la CPAM (aide télétransmission, indemnisation formation continue)

Indemnités journalières maternité / paternité

Indemnités maladie versées par la CPAM

Indemnités et allocations journalières d'invalidité servies par les régimes complémentaires obligatoires d'invalidité-décès (CARPIMKO ou CARCDSF)

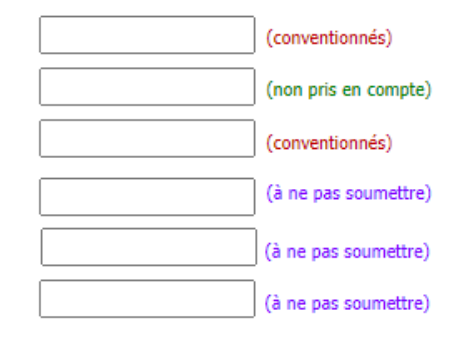

### **Les autres gains**

Redevances de collaboration perçues (non conventionnés) Indemnités et remboursements de frais de divers organismes (non conventionnés) « extra professionnels » (l'URPS, les syndicats...) Rétributions perçues dans le cadre de fonctionnement de CPTS ou MSP (conventionnés) Remboursement d'assurance (non pris en compte) **B** Autres (non pris en compte)

**« Autres » Exemple : remboursement URSSAF En cas de doute, nous consulter**

## Divers à déduire

### Votre divers à déduire en détail

Chèques vacances à soi-même

Chèques vacances à soi-même (dans la limite sociale)

Chèques vacances à soi-même (part supérieure à la limite sociale, dans la limite fiscale)

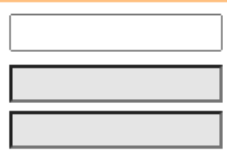

## **Relevé SNIR**

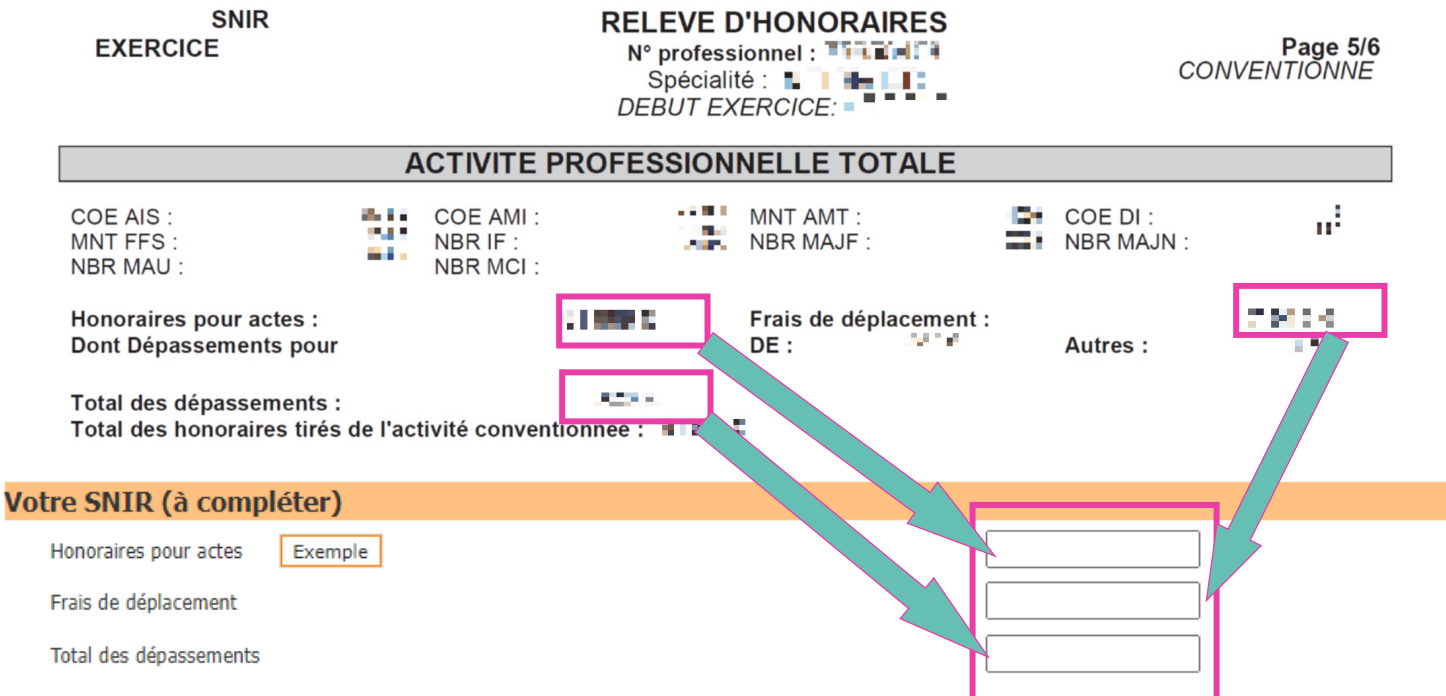

## **Charges sociales**

### **Annexe 1**

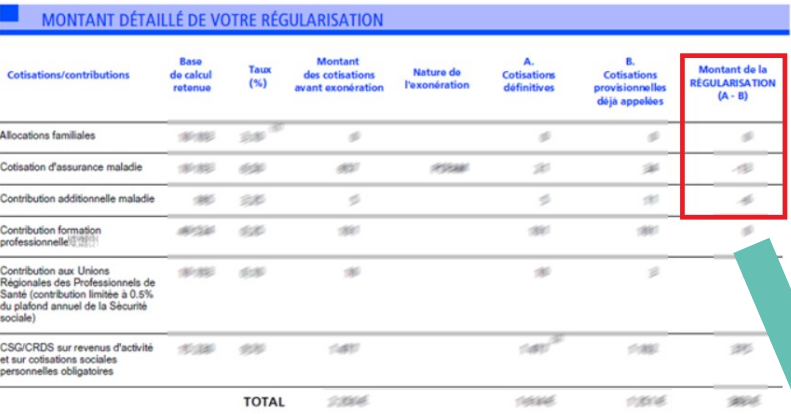

omenn oant útkrieursjúst (SAK), ár 1<br>1933 Adelantike fosakment

## **Annexe 2**

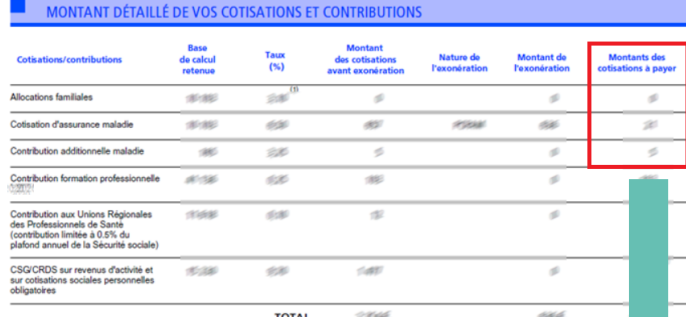

#### Vos charges sociales obligatoires réglées en 2022 (à compléter)

URSSAF : détail de vos cotisations et contributions Veillez à compléter en recopiant votre notification URSSAF : régularisation des cotisations 2021 et appel de cotisations 2022

#### **Cotisations / contributions**

Allocations familiales :

Cotisation d'assurance maladie :

Indemnités journalières :

Contribution additionnelle maladie :

#### Autres charges sociales obligatoires :

RSI (si vos cotisations d'assurance maladie ne sont pas prélevées par l'URSSAF)

Accident du travail

CARPIMKO ou CARSDAF ou CIPAV

Chèques vacances à soi-même (dans la limite sociale)

**Total** 

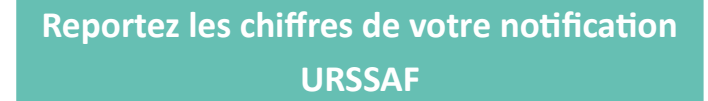

**Annexe 1** Montant de la REGULARISATION  $(A-B)$ Exemple

#### **Annexe 2** Montants des cotisations à payer

Exemple

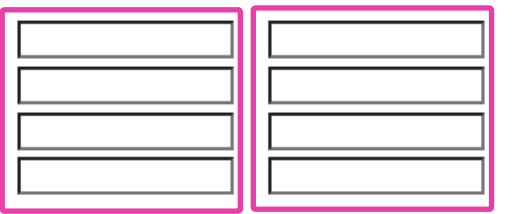

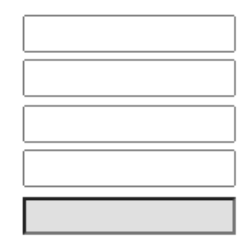

## **Récapitulatif**

## **Vos revenus** Revenu social (chèques vacances déduits ; montant net après l'abattement de 34 %) A compléter si vous êtes concerné **ourcentage d'exonération** Revenu exonéré "zone franche urbaine" Pourcentage de votre activité conventionnée Pourcentage de votre activité autre Pourcentage de votre activité réalisée en structures de soins **On retrouve ici le revenu social**

**Le détail des honoraires et gains divers** 

**(conventionnés, non conventionnés, réalisés en structure de soins et non pris en compte) permet de calculer les pourcentages**

**Ces pourcentages permettront de répartir le revenu**

## Cliquez-ci dessous pour télécharger le résultat

Aide à la déclaration DS PAM C **Vous pouvez maintenant cliquer sur « Aide à la déclaration DS PAM C » un PDF s'ouvre avec les résultats à déclarer sur le volet social de la 2042**

### Aide à la déclaration DS PAM C

### Campagne 2022 du 01/01/2022 au 31/12/2022

Ces informations sont fournies à titre indicatif.<br>Vous restez entièrement responsable d'éventuels oublis ou inexactitudes dans votre déclaration.<br>Veiller à réaliser votre déclaration en ligne sur www.impots.gouv.fr. 2042-C-PRO Revenus non commerciaux professionnels Revenus exonérés **SQB SQH / SRB SRH** Revenus exonérés : intéressement participation, abondement PEE, PERCO DSQA / DSQB .<br>Plus-values à court terme exonérées<br>(dont quote-part au-delà du plafond social des chèques vacances à soi-même) **DSUA/DSUB** Revenus imposables **SOC SOLLSRC SRL** — dont plus-values à court terme, subventions d'équipement,<br>indemnités d'assurance pour perte d'élément d'actif EXP EXQ / EVP EYQ - dont moins-values à court terme EXH EXL / SVH SVL Déficits **SQE SQK / SRE SRK** Plus-values nettes à long terme 5007580 2042-C-PRO Réductions et crédits d'impôt Frais de comptabilité et d'adhésion à un organisme agréé 7FF Formation des chefs d'entreprise **SM/D** 2041-DRI-PAMC Déclaration sociale spécifique PAMC Vous êtes affilié au regime PAMC DSAK/DSBK  $\boxtimes$ Vous êtes associé DSAI/DSBI  $\Box$ Vous êtes exploitant individuel DSAJ/DSBJ  $\Box$ Situation au 1er janvier ou à la date de début d'activité Vous êtes titulaire DSAP/DSBP ø Vous êtes remplaçant DSAQ / DSBQ  $\Box$ Activité conventionnée Revenus net tirés de l'activité conventionnée : Bénéfice DSGA / DSGB Déficit DSHA / DSHB Recettes de l'activité réalisées dans des structures de soins DSAT/DS sauf chrurgiens dentistes et pédicures podologues

**Les chiffres seront à reporter sur le volet social de la 2042 dans les cases correspondantes**

> **Il conviendra de vérifier les reports et modalités de prise en compte des montants déclarés**

MONTANTS À RETROUVER SUR VOTRE NOTIFICATION URSSAF

Revenus tirés de l'activité conventionnée<br>(Dont revenus de remplacement et cotisations facultatives)

Autres revenus professionnels non salariés

Autres revenus professionnels non salariés réalisés dans des structures de soins

Montant des revenus de remplacement

Cotisations sociales personnelles obligatoires (hors CSG-CRDS)

Honoraires tirés d'actes conventionnés

Dépassements d'honoraires